# **Guía para uso de Estados Financieros y Consejos para Contadores**

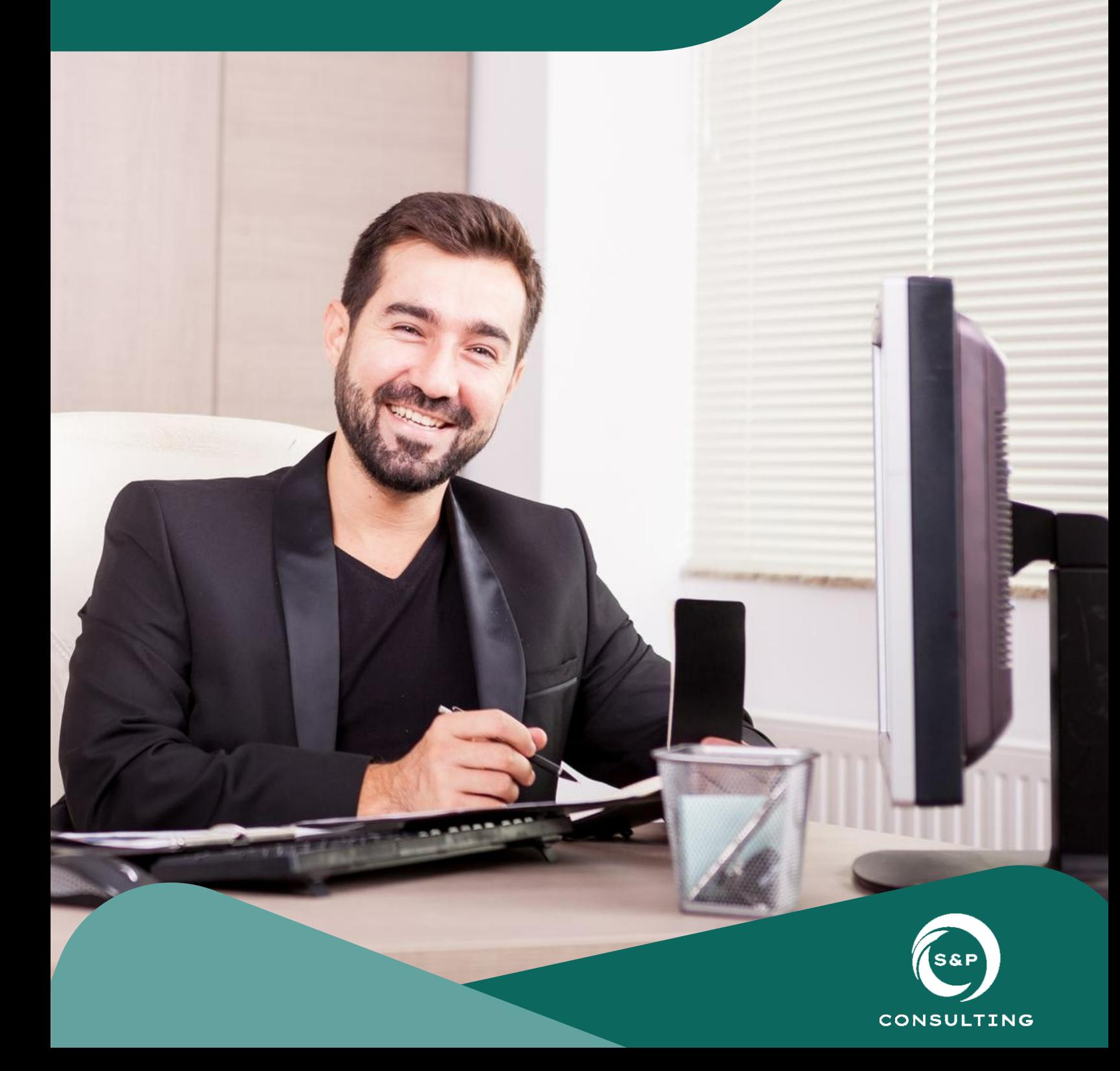

# **Guía para uso de Estados Financieros y Consejos para Contadores**

Los estados financieros o estados contables son informes que muestran la situación en la que se encuentra una empresa en un periodo determinado (generalmente un año), dentro de este podemos identificar:

- $\bullet$  Todo lo que hemos comprado
- Cuánto nos debe algún cliente en específico
- Lo que resta por pagar de algún préstamo
- El monto de lo que hemos gastado en la seguridad social de los trabajadores
- Cuánto hemos vendido, etc

Por lo que, los estados financieros son utilizados principalmente por los propietarios y socios de una organización, ya que son los que analizan la posición financiera del negocio de manera que pueden interpretar, por ejemplo:

- Si la empresa ha tenido pérdidas o ganancias
- Si el negocio ha subido o bajado de valor
- Cuánto es el importe total de los activos que se tienen
- La suma total de las deudas que se deben sufragar en menos de un año

Los estados financieros y los datos que arrojan son de gran importancia para cualquier negocio, porque no solo se enfocan en el presente de la empresa sino también su pasado y cómo puede afectar en el futuro, para que de esta forma puedan tomar las mejores decisiones y seguir generando rentabilidad y maximizar ganancias.

Un estado financiero deberá:

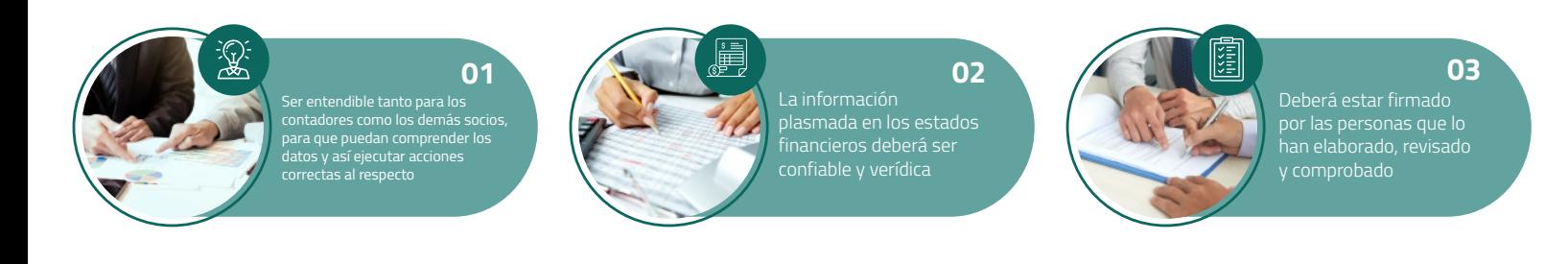

Existen 4 tipos de estados financieros básicos que las empresas deben tener para cumplir correctamente con la normativa institucional del país, los cuales explicaremos a continuación:

# **Balance General:**

Este estado financiero refleja los **activos,** es decir, todos los bienes y derechos que posee la empresa y que pueden atraer dinero ya sea por su uso, venta o intercambio, los **pasivos,** que son todas las deudas y obligaciones que tiene la empresa y que las utiliza para financiar su actividad y por último el **patrimonio neto,** que está conformado por todas aquellas aportaciones de los socios y el dinero acumulado de años anteriores.

Este documento nos informa de la situación de la empresa en algún momento en específico, no necesariamente en un periodo largo, es como una foto que muestra el cómo se encuentra estructurada económica y financieramente la empresa de cierto momento, generalmente este estado financiero se revisa al final del año para poderlo comparar con años anteriores, por lo que es de vital importancia mantenerlos en orden.

## *Estructura del balance general*

La fórmula para presentar y cuadrar este estado financiero es la siguiente:

## *Activo = Patrimonio neto + Pasivo*

De manera que todas las cuentas que forman parte de los activos de tu empresa deberán estar de un lado, mientras que la suma de los pasivos y el patrimonio deberán dar como resultado el monto total de los activos.

Se acomoda de la siguiente manera:

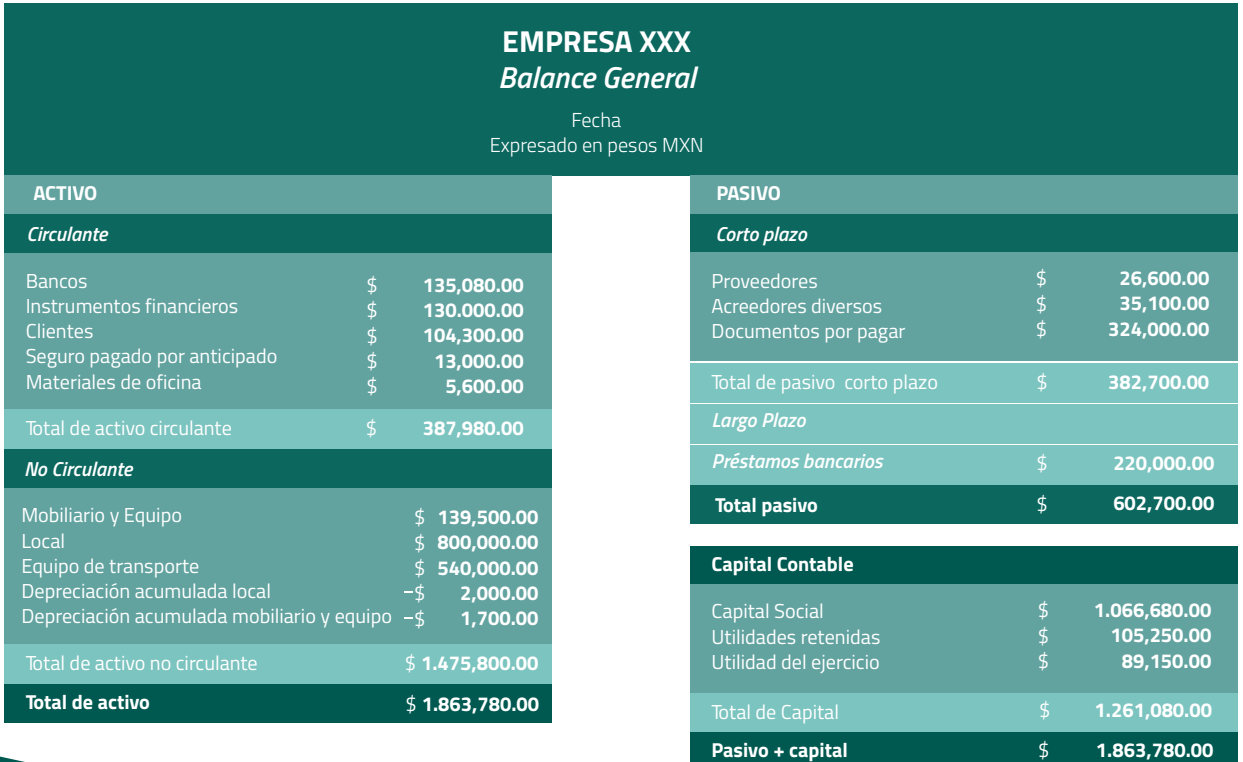

Para que puedas identificar cuáles cuentas van en cada apartado, te mostramos algunos ejemplos:

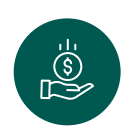

## *Cuentas de activo:*

Efectivo, inversiones a largo plazo, cuentas por cobrar, gastos pagados por anticipado, inventario, inversión a largo plazo, terreno, edificios, vehículos, muebles y accesorios, depreciación acumulada, etc

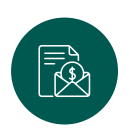

### *Cuentas de pasivo:*

Salario por pagar, proveedores, préstamos por pagar, intereses por pagar, dividendos por pagar, impuestos por pagar, otras cuentas por pagar, etc.

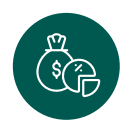

### *Cuentas de capital:*

Acciones comunes, acciones preferidas, utilidades acumuladas, pérdidas acumuladas y reservas.

## **Estado de Resultados:**

El estado de resultados o cuenta de pérdidas y ganancias, indica los ingresos y egresos que se han generado en un periodo de tiempo y cómo vamos teniendo beneficios conforme restamos los gastos de los ingresos. De manera más sencilla, se traduce a la siguiente fórmula:

## *Ingresos – Gastos = Beneficio Neto*

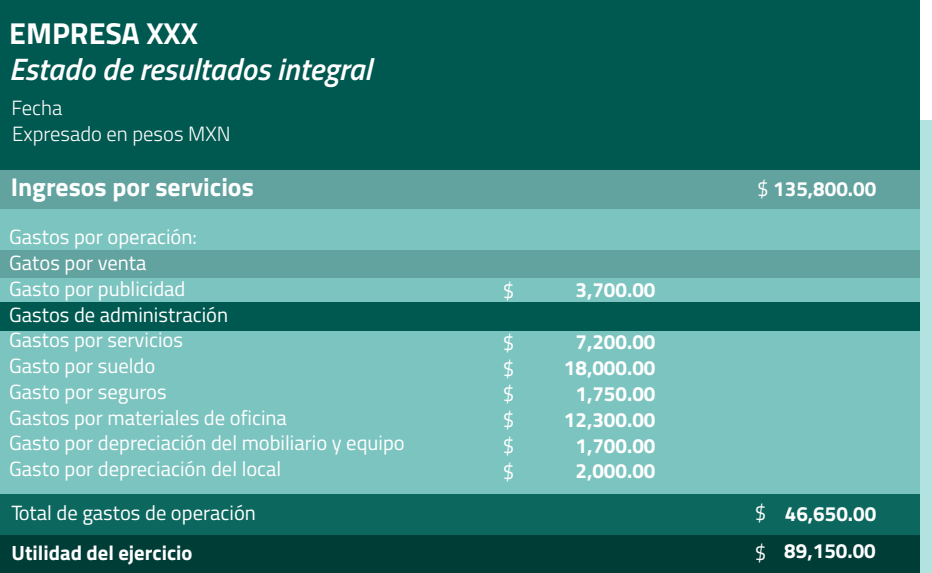

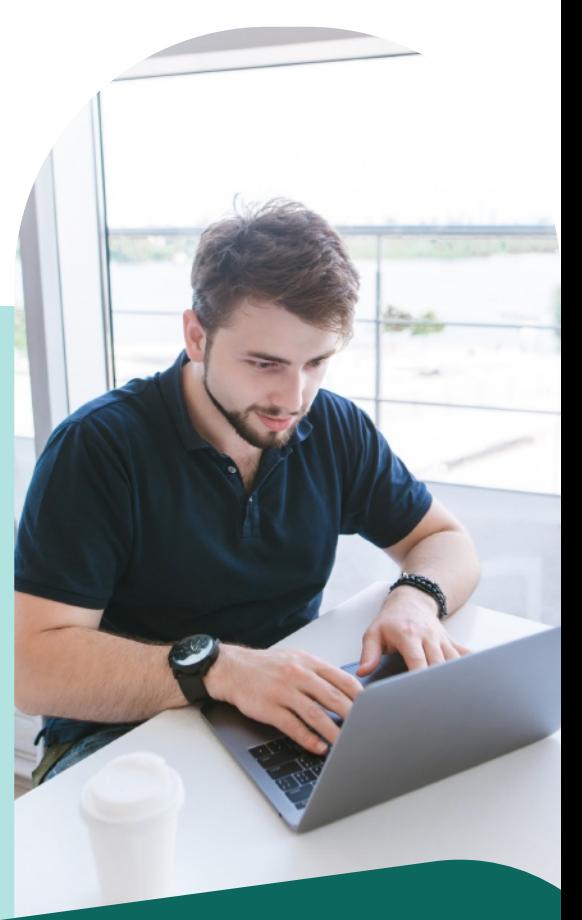

Donde los **ingresos** son aquellos montos de dinero que ha obtenido la empresa por la venta de sus productos o servicios y los **gastos** están compuestos por aquellas cantidades a las que la empresa ha tenido que incurrir para la obtención dichos ingresos, como por ejemplo para una panadería, los costos a los que incurre podrían ser la renta del local, luz, gas, agua, salarios, etc.

De manera que refleja todos los registros tanto de ingresos, gastos, pérdidas y ganancias que se han ido generando por las operaciones que se han realizado dentro de la empresa para poder identificar la **utilidad** final del ejercicio.

## **Flujo de Efectivo**

El estado de ujos de efectivo (EFE) es de los estados nancieros básicos más importantes dado que te permite conocer la cantidad de efectivo que estás recibiendo ya sea a través de ventas, inversionistas, etc. y de igual forma los montos que sueles gastar, tales como alquiler, servicios básicos, nóminas y demás.

Permite a la empresa medir su capacidad de nanciamiento, o bien corroborar que dispone de suciente efectivo para cubrir con el pago de sus obligaciones y de los gastos operativos. Ya sea en un periodo semanal, mensual, anual, etc.

Esto ayudará a tener una noción de la salud de la empresa, detectando anomalías actuales para evitar que surjan problemas en un futuro, como por ejemplo puede resultar que está saliendo más efectivo del que está ingresando, lo cual es una señal de alerta ante futuras complicaciones nancieras. Así que, en denitiva, el estado de ujos de efectivo ayuda a tomar mejores decisiones a la hora de asignar recursos.

#### **EMPRESA XXX**

*Estado de Flujo de Efectivo* Fecha

Expresado en pesos MXN

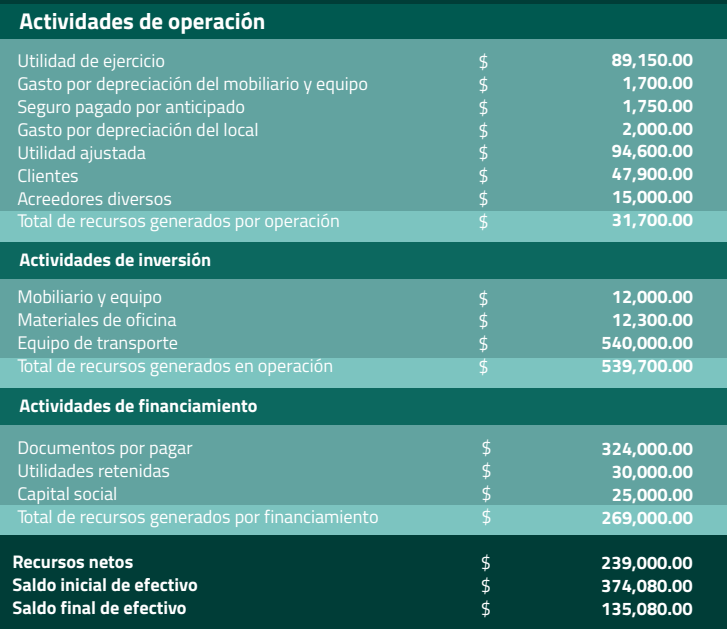

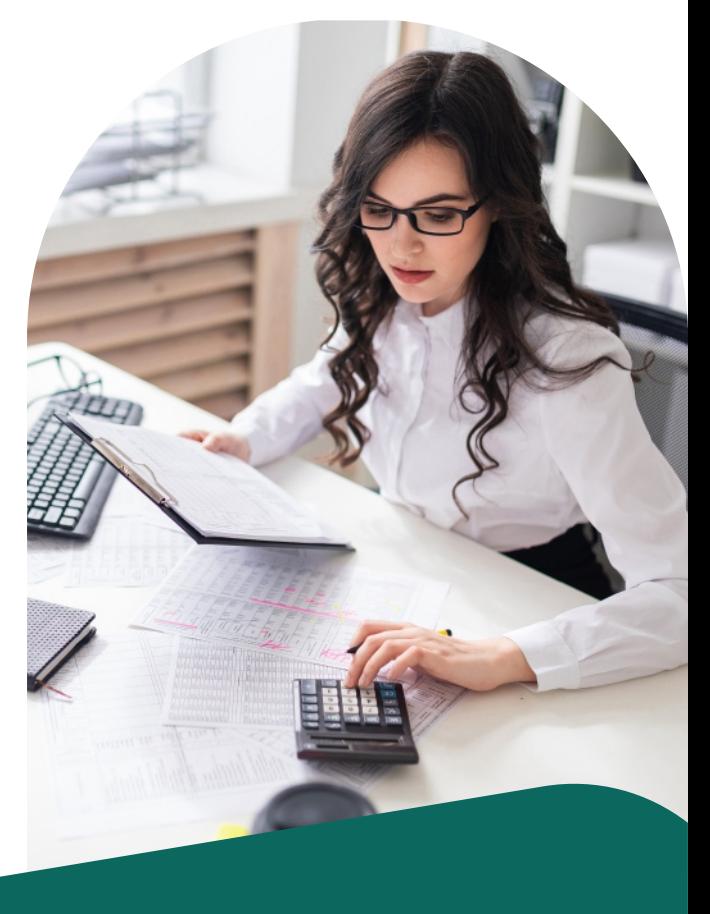

## *La estructura del estado de flujo de efectivo se divide en 3 partes:*

**Actividades de operación:** Aquí entra todo ese dinero que ingresó o salió de la empresa al momento de estar operando, es decir, el dinero que ingresó por las ventas y los gastos que se tuvieron que realizar para obtener dicho ingreso, como salarios, alquiler, impuestos, etc.

**Actividades de inversión:** Son aquellas actividades que generan un beneficio futuro a la empresa y que incrementan su capacidad productiva, como equipo de oficina, equipo de transporte, etc.

**Actividades de financiamiento:** Este apartado representa el efectivo que la empresa recibe de fuentes externas para asegurar el funcionamiento de esta, como pueden ser deudores diversos, capital social, etc.

## **Cambios en el capital contable**

El estado de cambios en el capital variable (ECCC) presenta de manera cronológica cómo la empresa ha llegado a obtener el capital contable actual. Es decir, de donde proviene todo el patrimonio que la empresa tiene actualmente y se divide en 2 tipos de capital:

## *Capital contribuido:*

En este se encuentran todas aquellas inversiones de los propietarios y aportaciones de los socios.

## *Capital ganado o déficit:*

Éste se conforma por el resultado del ejercicio, aumento de activos, pérdidas de ejercicios anteriores, reservas y utilidades generadas.

Por lo tanto, este estado nanciero permite a los analistas revisar cómo el capital ha ido cambiando durante el año respecto a las continuas inversiones de los accionistas y dueños y así llevar un control de las aportaciones realizadas o las disminuciones en el capital. Dicho de otra forma, es el resumen de las ganancias o pérdidas generadas en un periodo de tiempo.

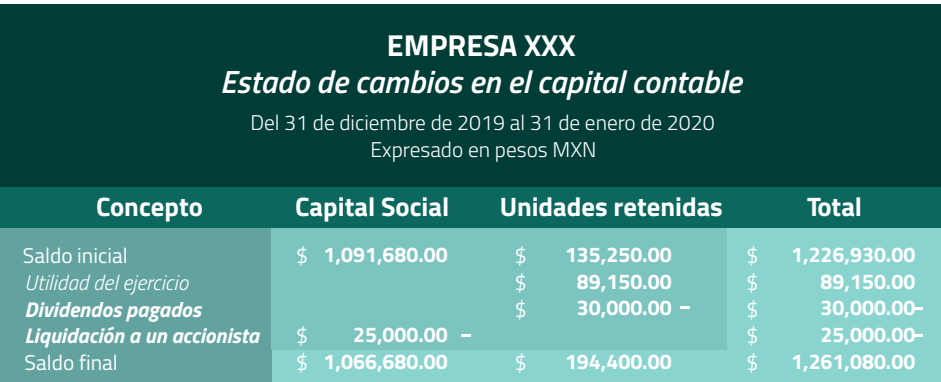

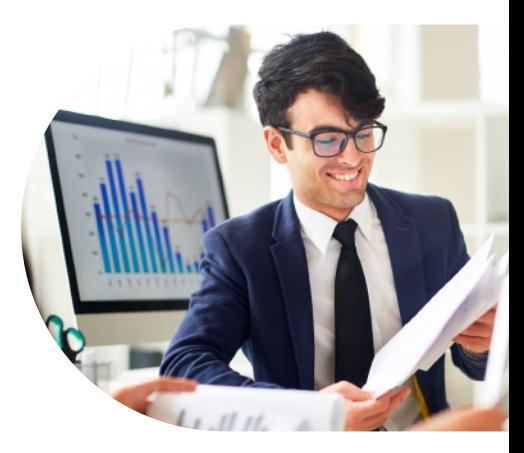

Una vez que hayas entendido de mejor manera el funcionamiento de cada uno de los cuatro estados nancieros básicos, te compartimos ejemplos editables en formato .xls para que los puedas utilizar como plantillas para realizar tus estados nancieros.

*Esperamos que sean de tu utilidad.*

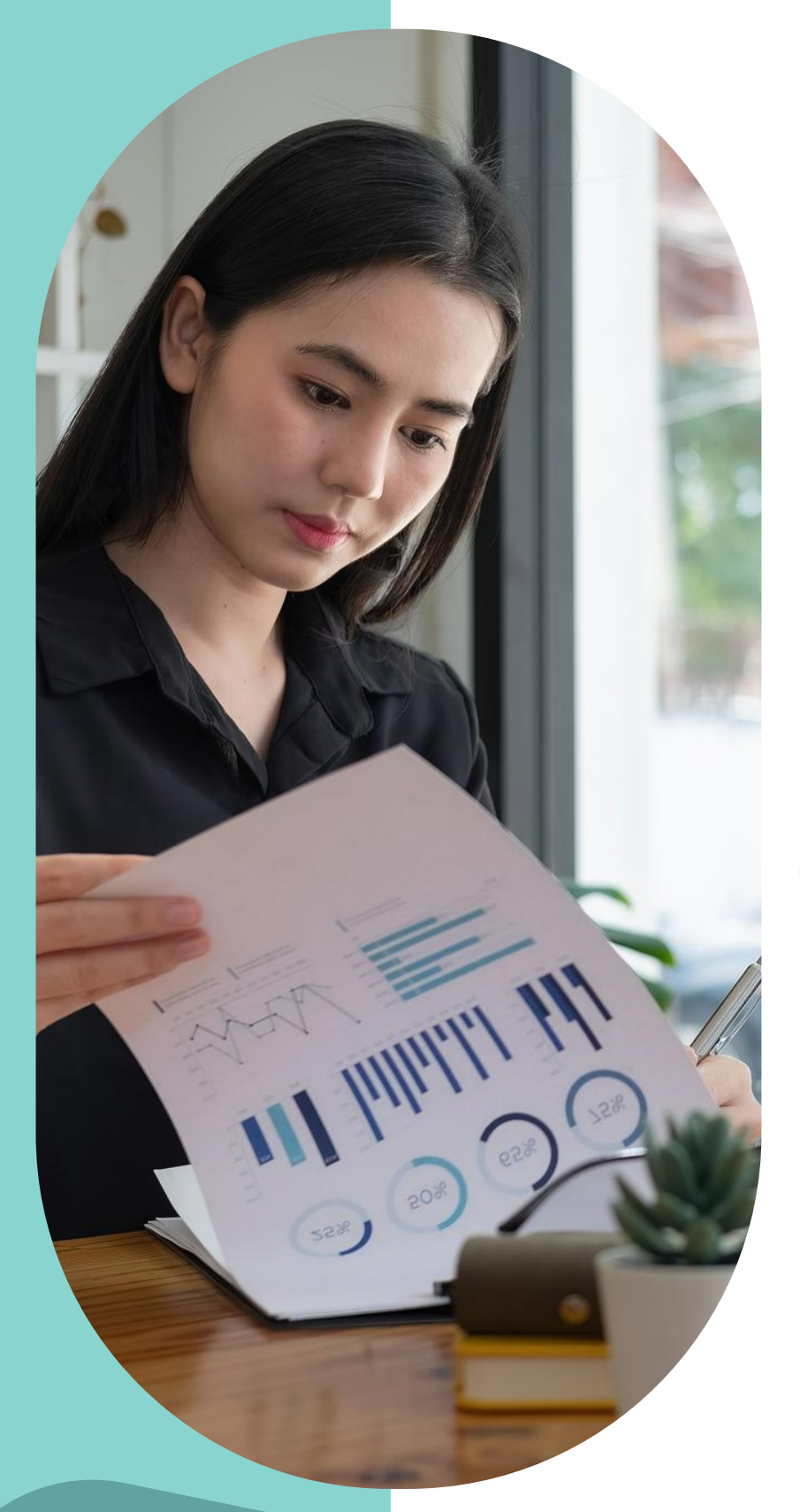

Recuerda que para un mejor control financiero de empresas se recomienda el uso de un software de contabilidad que pueda otorgarte, no sólo la automatización y digitalización de tus procesos, sino también los requisitos legales frente al SAT para el correcto cumplimiento de tu empresa.

*Chttps: onoc/[e más de estos so](https://spconsult.com.mx/) www.contpaqi.com/ftwar contabilidad es aquí.*

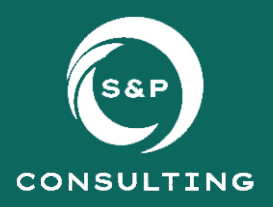